#### FORSCHUNGSZENTRUM JÜLICH GmbH KFA

 $Z$ entralinstitut für Angewandte Mather **D-52425 J¨ulich, Tel. (02461) 61–6402 Informationszentrum, Tel.** (02461) 61 **Referenzkarte**KFA-ZAM-RFK-0011*U. Schmidt*15.11.94

# **Korn Shell Programming**

Note: In general brackets are used to indicate that the information can be omitted. If brackets are part of the clause they are marked by  $\ddot{\,}$ .

# **Invocation and initilization**

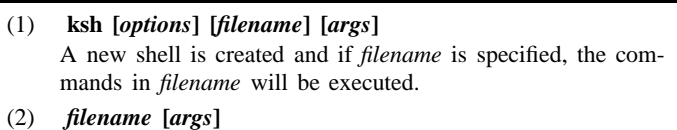

A new shell is created and the commands in *filename* are executed.

(3) *. filename*

The commands in *filename* are executed within the current shell.

Initialization files:

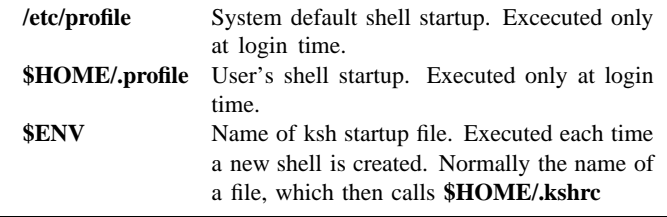

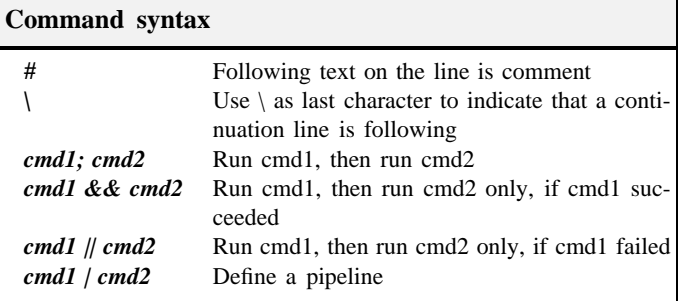

1

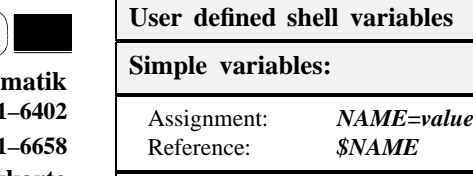

## **Array variables:**

Assignment: *NAME***[***index***]=***value*\* Reference:*\$NAME***[***index***]** \*

# **Commands:**

To use variables in subsequently called shells, they must be *exported*. **export** *NAME[=value]* Add variable *NAME* to expor<sup>t</sup> list **env**List all exported variables

#### **Special \$ variables**

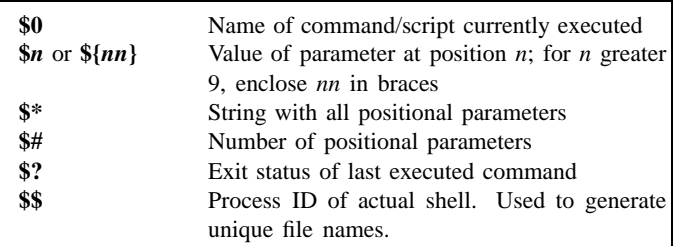

#### **Shell environment variables used by Korn shell**

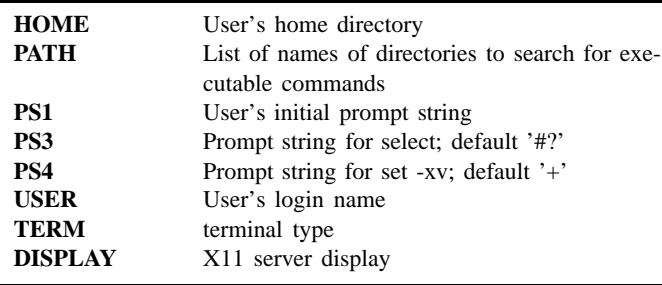

#### **Shell environment variables set by Korn shell**

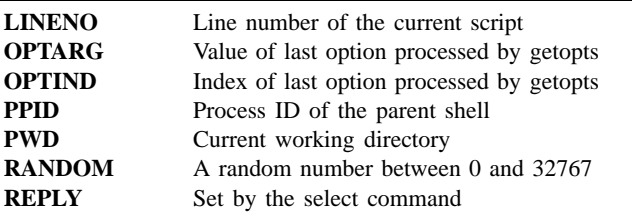

### **Shell Parameter substitution**

#### **\${#***name***}**

#### **\${#***name***[***index***]}**\*

Length of the value of variable *name* or \$*<sup>n</sup>*, or array element with index *index*

#### **\${#***name***[\*]}**\*

Number of defined elements in the array *name*

#### **\${***name***:=***value***}**

If *name* isn't null, then it is used; otherwise *value* is used and assigned to *name*.

#### **\${***name***:-***value***}**

If *name* isn't null, then it is used; otherwise *value* is used but not assigned to *name*.

#### **\${***name***:+***value***}**

If *name* is null, then null is used; otherwise *value* is used but not assigned to *name*.

# **\${***name***#***value***}**

#### **\${***name***##***value***}**

Search for pattern is done from left to right (beginning) and the rightmost string without pattern is substituted. The 1. form splits at the 1., the 2. form at the last ocurrence.

# **\${***name* **%***value***}**

# **\${***name***%%***value***}**

Search for pattern is done from right to left (ending) and the leftmost string without pattern is substituted. The 1. form splits at the 1., the 2. form at the last ocurrence.

# **Shell arithmetic**

(1) **expr** *expression*

*name* **<sup>=</sup>`expr** *expression***`**

Bourne compatible. Each element of *expression* must be separated by blanks.

(2) **typeset -i** *name name***<sup>=</sup>***expression*

The elements of *expression* must be coded as one string without blanks.

*Expression* is <sup>a</sup> combination of *terms* and *operators*, with or without parenthesis. Each *term* may be an integer variable or integer constant.

#### *term op term* [ *op term* [...]]

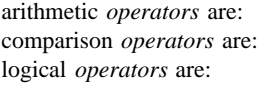

 *operators* are: **\* / % <sup>+</sup> – << >>** comparison *operators* are: **<sup>&</sup>lt; <= <sup>&</sup>gt; >= == !=** logical *operators* are: **& <sup>ˆ</sup> | && ||**

Notice that some operators must be quoted or backslashed to avoid confusion with the wild card characters or shell symbols for I/O redirection.

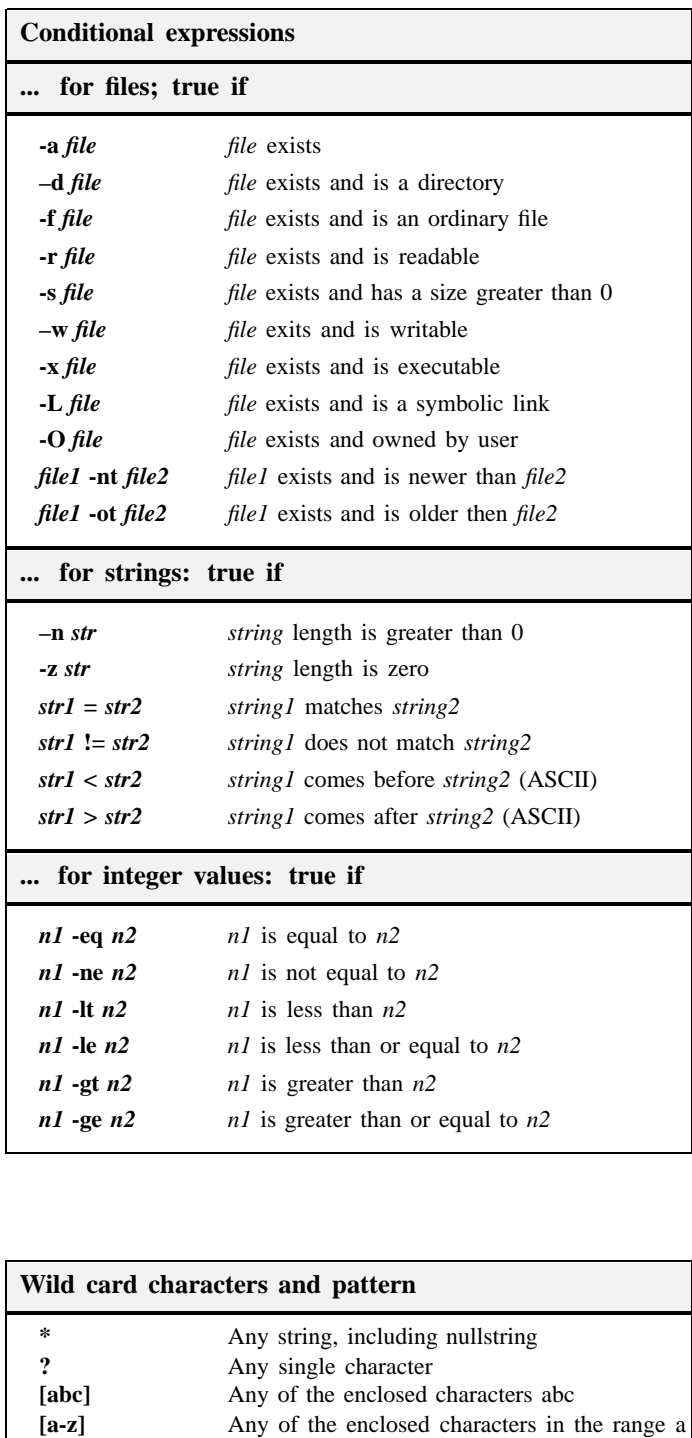

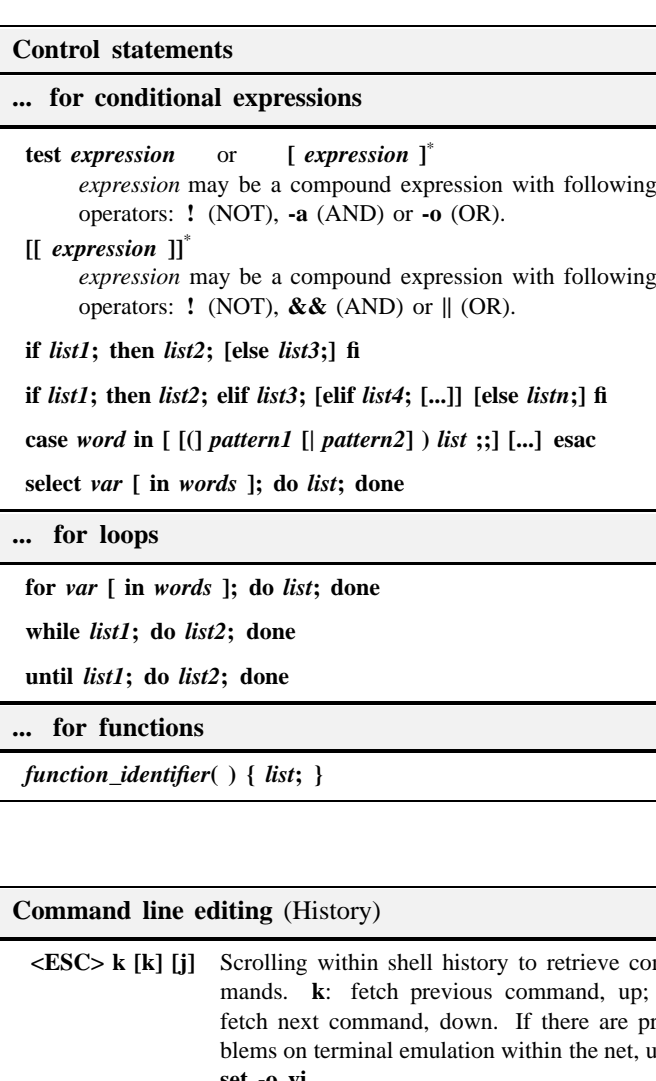

**<ESC> k [k] [j]** Scrolling within shell history to retrieve com**k**: fetch previous command, up; **j**: fetch next command, down. If there are problems on terminal emulation within the net, use **set -o vi**. Command mode (activated by <ESC>) **h** move cursor back, left, one character **l** move cursor forward, right, one character **w** move cursor to begin of next word **b** move cursor to begin of previous word **x** delete character at cursor **D** delete rest of line starting at cursor Input mode **i|>** insert characters before | after cursor **r** replace one character at cursor **R** replace characters starting at cursor **A** append charcters at end of line for more information see vi-RFK-0010

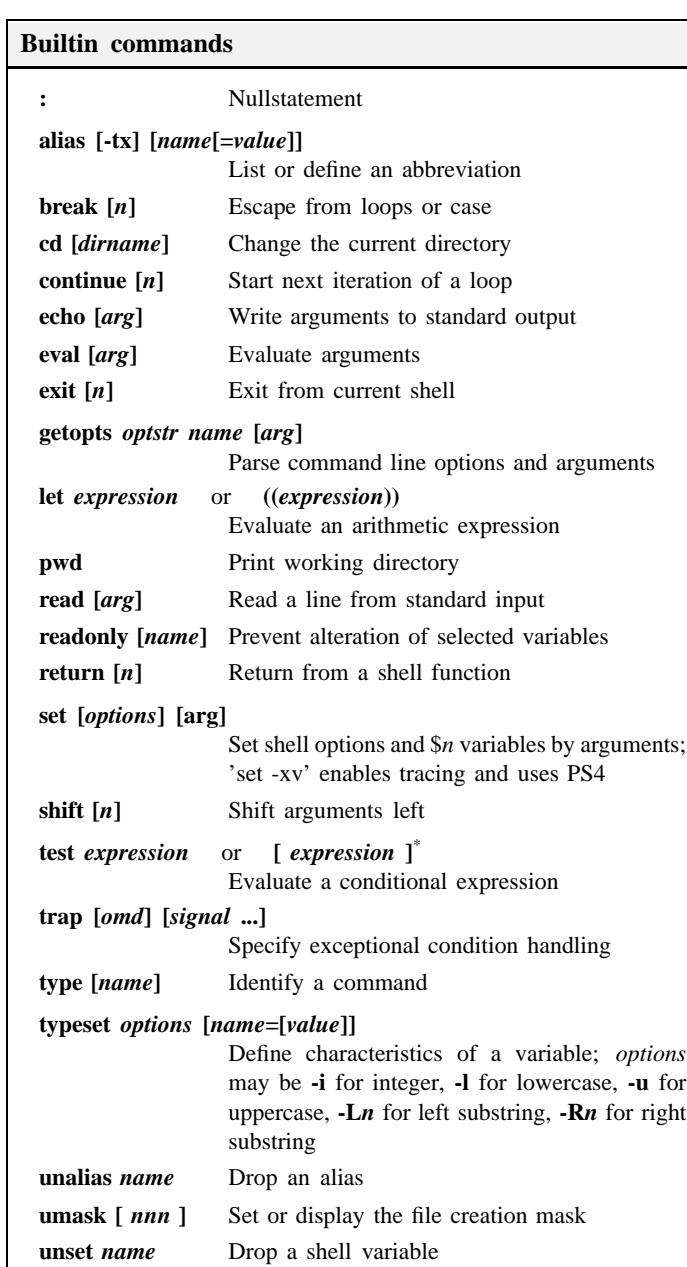

# **Information at KFA**

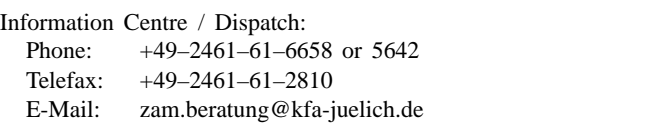

4

through <sup>z</sup>

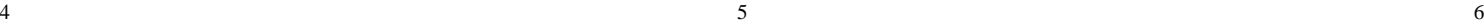